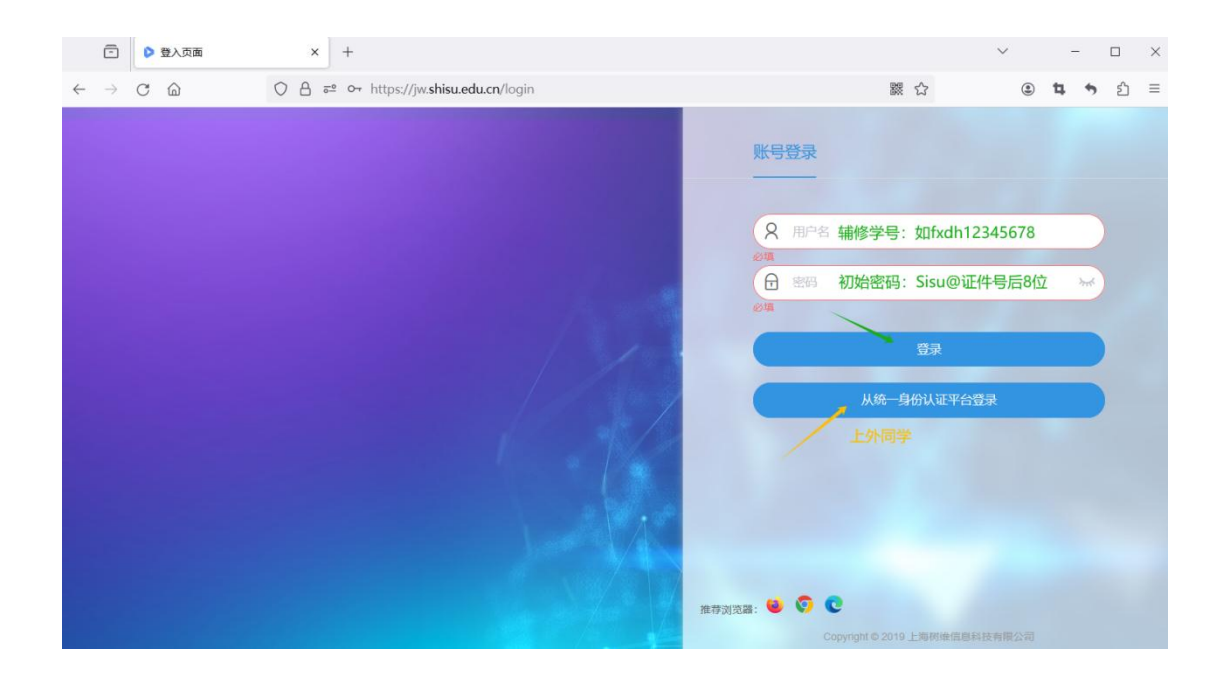

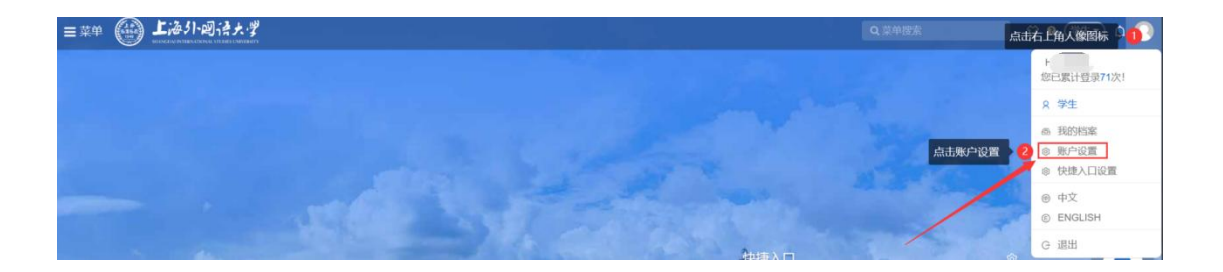

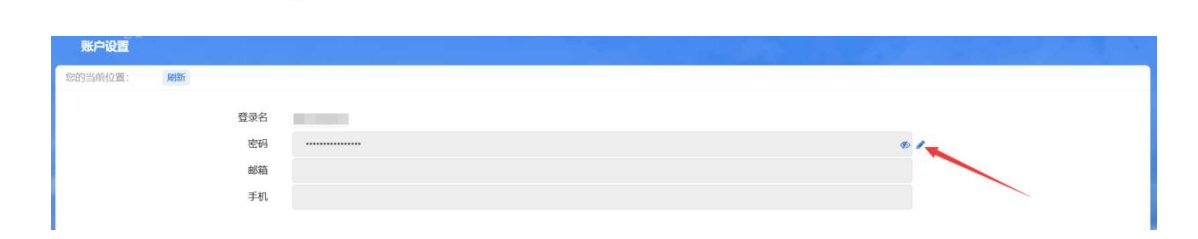

◢

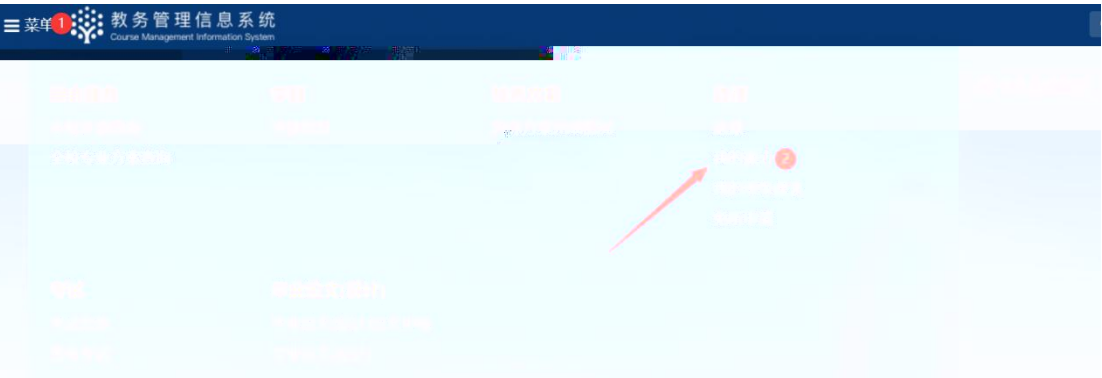

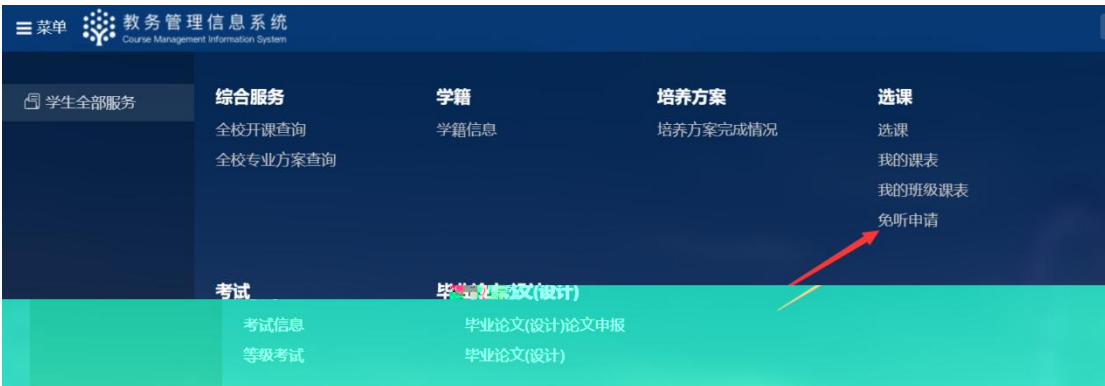

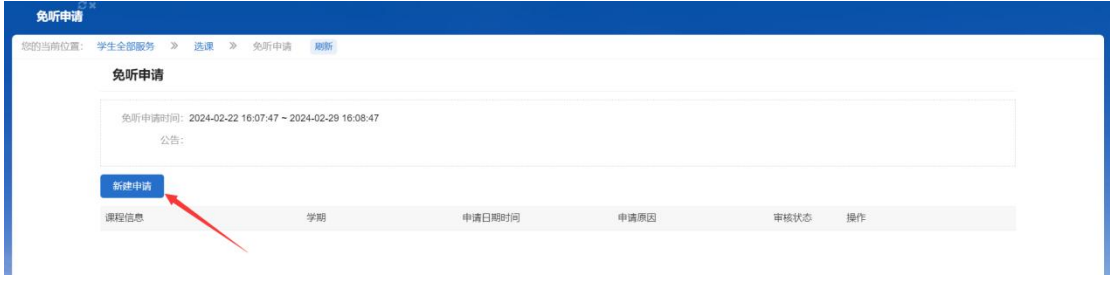

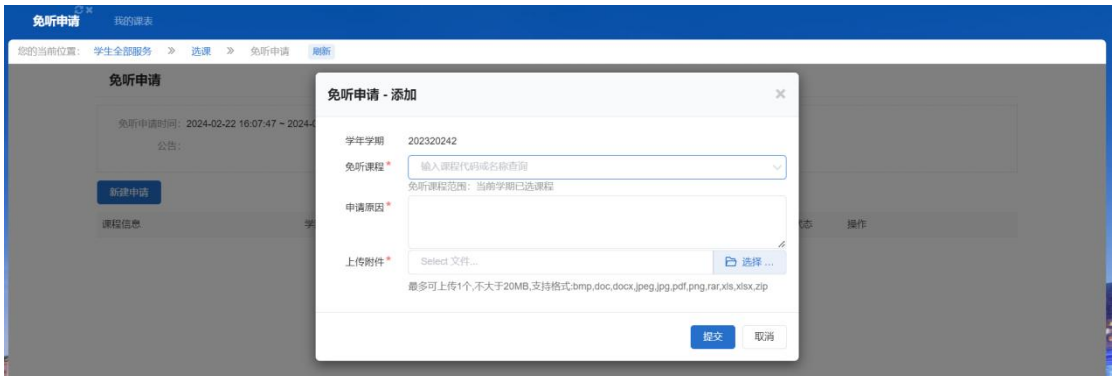